## Improved Entity Tracking Supplementary Material

**Model Hyperparameters** In addition to those described in the main paper, we use the following hyperparameters in our experiments, which we obtained via random search:

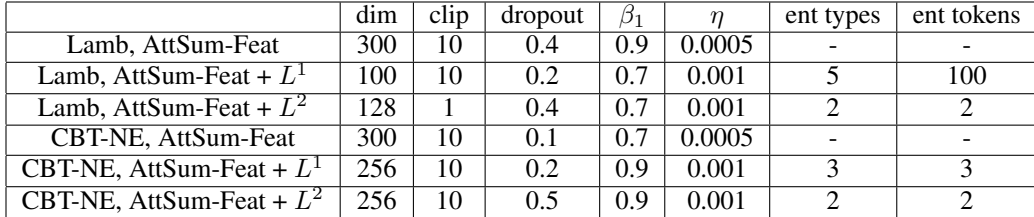

We elaborate on these below:

- 1. dim: The dimensionality of word embeddings and RNN states
- 2. clip: Gradients were rescaled to not exceed this value in norm
- 3. dropout: Dropout rate
- 4.  $\beta_1$ : ADAM hyperparameter
- 5.  $\eta$  ADAM learning rate
- 6. ent types: distinct named entity word types allowed in multi-task loss
- 7. ent tokens: named entity word tokens used in multi-task loss

We used a batch-size of 64 in all experiments, initialized all parameters to lie uniformly in  $[-0.1, 0.1]$ , and set  $\gamma = 0.5$  for all multi-task experiments. We used (at most) the last 1024 tokens in each LAMBADA example in defining  $x$ , and at most the last 1500 tokens in each CBT-NE example in defining  $x$ .

Training Details We sort the examples by length in descending order and the mini-batches are taken as continuous chunks from this set (but at random index in each epoch).

Speaker Id To heuristically determine the speaker, we use the following pseudo-code rules:

```
if a quote doesn't end with a '.':
    if there is a PERSON w/ in the 10 tokens following the end of the quote:
        the speaker is the closest PERSON following the end of the quote
    e l s e :
        the speaker is the closest PERSON that precedes the beginning of the quote
e l s e :
    the speaker is the closest PERSON that precedes the beginning of the quote
```
Statistical Significance Test We use McNemar's test on 3 different types of comparisons and list the p-values obtained below (values greater than 0.05 are highlighted in red):

- 1. AttSum\* vs AttSum, in table [1](#page-1-0)
- 2. AttSum-Feat +  $\mathcal{L}^i$  vs AttSum +  $\mathcal{L}^i$ , in table [2](#page-1-1)
- 3. AttSum-Feat +  $\mathcal{L}^i$  vs AttSum-Feat, in table [3](#page-1-2)

| LAMBADA                        | Val      | <b>Test</b> |
|--------------------------------|----------|-------------|
| AttSum + $\mathcal{L}^{\perp}$ | 1.43e-05 | $1.44e-02$  |
| AttSum + $\mathcal{L}^2$       | 1.27e-04 | 1.66e-03    |
| AttSum-Feat                    | 8.93e-11 | $3.59e-11$  |
| AttSum-Feat + $\mathcal{L}^1$  | 1.49e-13 | 1.58e-11    |
| AttSum-Feat + $\mathcal{L}^2$  | 1.17e-12 | 2.83e-07    |
| <b>CBT-NE</b>                  |          |             |
| AttSum + $\mathcal{L}^1$       | 3.91e-02 | $1.02e-02$  |
| AttSum + $\mathcal{L}^2$       | 3.72e-03 | $1.09e-03$  |
| AttSum-Feat                    | 9.78e-05 | $4.66e-03$  |
| AttSum-Feat + $\mathcal{L}^1$  | 3.52e-06 | 1.54e-07    |
| AttSum-Feat + $\mathcal{L}^2$  | 3.37e-08 | 5.53e-03    |

<span id="page-1-0"></span>Table 1: p-values for performance comparison against AttSum

| LAMBADA                       | Val      | Test     |
|-------------------------------|----------|----------|
| AttSum-Feat + $\mathcal{L}^1$ | 7.91e-04 | 5.49e-06 |
| AttSum-Feat + $\mathcal{L}^2$ | 2.43e-04 | 3.11e-02 |
| <b>CBT-NE</b>                 |          |          |
| AttSum-Feat + $\mathcal{L}^1$ | 1.51e-02 | 7.07e-03 |
| AttSum-Feat + $\mathcal{L}^2$ | 3.37e-03 | 8.49e-01 |

<span id="page-1-1"></span>Table 2: *p*-values for performance comparison of AttSum-Feat +  $\mathcal{L}^i$  against AttSum +  $\mathcal{L}^i$ 

| <b>LAMBADA</b>                | Val        | <b>Test</b> |
|-------------------------------|------------|-------------|
| AttSum-Feat + $\mathcal{L}^1$ | $2.67e-01$ | 7.51e-01    |
| AttSum-Feat + $\mathcal{L}^2$ | 3.57e-01   | $2.71e-01$  |
| <b>CBT-NE</b>                 |            |             |
| AttSum-Feat + $\mathcal{L}^1$ | $4.93e-01$ | $7.42e-03$  |
| AttSum-Feat + $\mathcal{L}^2$ | $5.90e-02$ | 10          |

<span id="page-1-2"></span>Table 3: *p*-values for performance comparison of AttSum-Feat +  $\mathcal{L}^i$  against AttSum-Feat